# EVAU FÍSICA

INFORME DE COORDINACIÓN 23/24

Noviembre 2023

**Formulario de contacto https://tinyurl.com/evaufisica2023**

Juan A. González Sanz Dolores Ruiz Laguna F. Quimicas. CR IES Hernán Perez del Pulgar. CR [j.a.gonzalez@uclm.es](mailto:antonio.barbero@uclm.es) ddrl04@educastillalamancha.es

## INFORME DE RESULTADOS 2022-2023

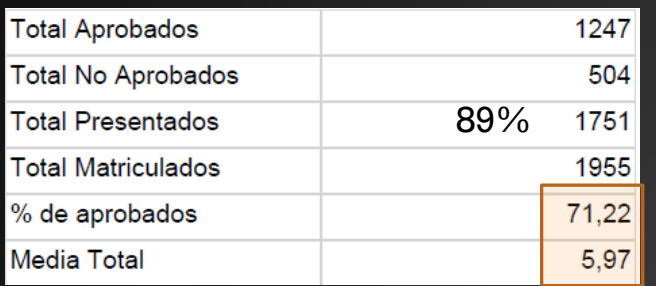

## **NOTA DE FÍSICA**

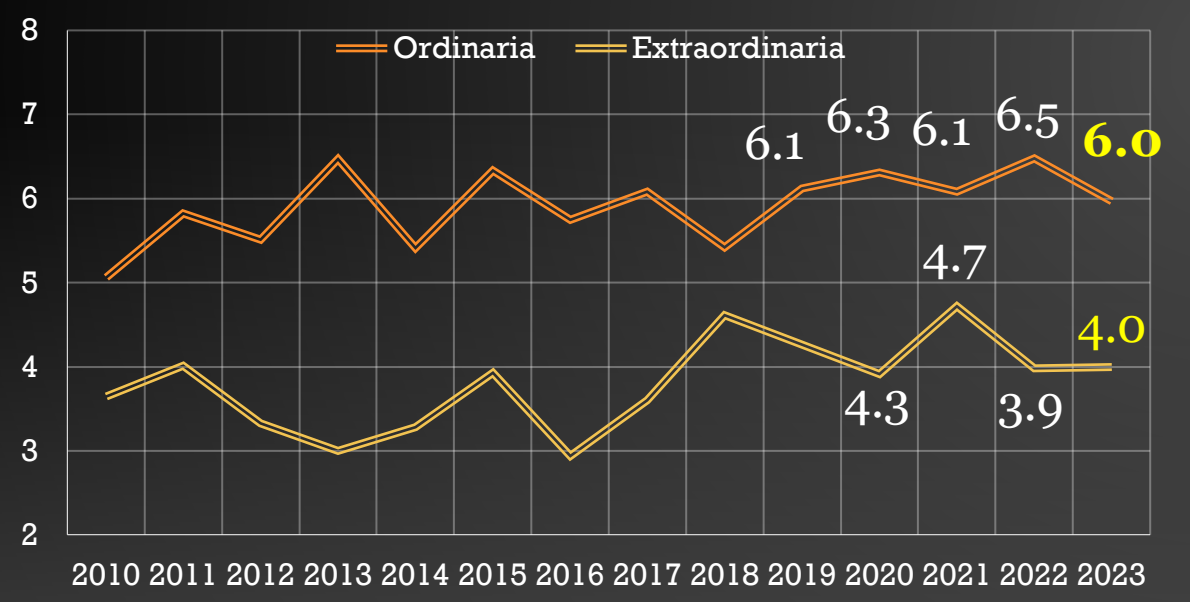

### Física: Ordinaria Física: Extraordinaria

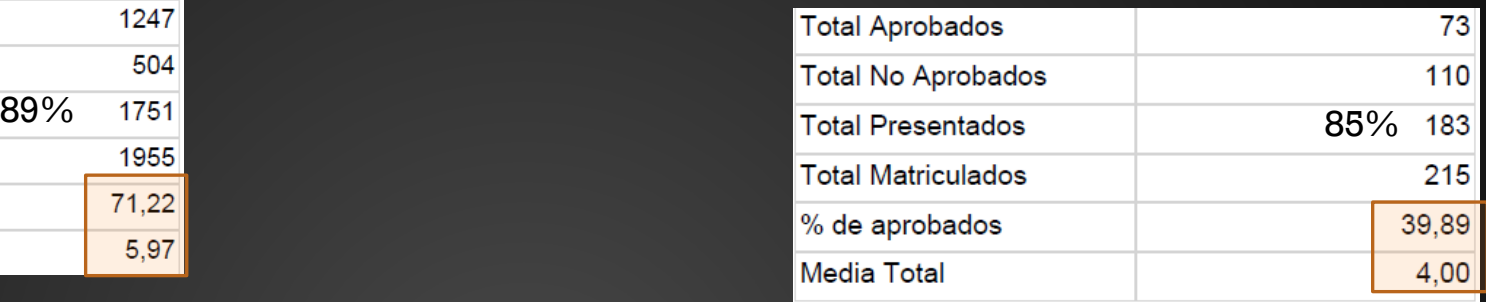

## **APROBADOS FÍSICA**

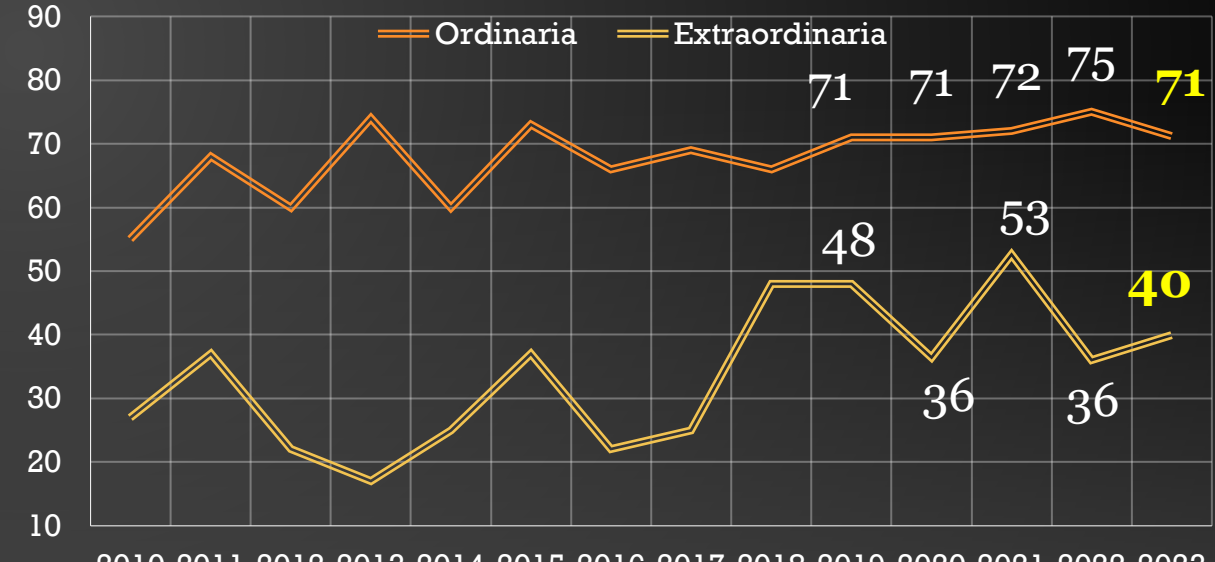

2011 2012 2013 2014 2015 2016 2017 2018 2019 2020 2021 2022 2023

https://www.uclm.es/perfiles/preuniversitario/orientadores/estadisticaspruebasacceso

## FORMATO DE EXAMEN (VERSIÓN "COVID" – ¿ÚLTIMO AÑO?)

- Hay 4 exámenes disponibles (ordinario, extraordinario y 2 reservas)
- Todos tienen una misma distribución:
	- 4 problemas (3 puntos cada uno)
	- 6 cuestiones (1 punto cada una)
	- 2 cuestiones "experimentales" (1 punto cada una)
- El alumno escoge libremente…

## 2 problemas + 3 cuestiones + 1 cuestión experimental

## CAMBIOS LOMLOE

- Este año no hay "matriz de especificaciones" ni la va a haber, no hay mayor concreción de contenidos que los de los RD de currículo (saberes básicos…)
- Los bloques de contenido se mantienen similares a lo de LOMCE, salvo por el estudio del **Movimiento Armónico Simple** (antes en 1ºB, ahora en 2ºB)
	- Cinemática del MAS (posición, velocidad, aceleración; amplitud, desfase, fase).
	- Dinámica del MAS: masa-muelle, péndulo.
	- Energía del MAS.
- De cara a que la introducción de cambios sea más paulatina, en este curso sólo se preguntará este tema en la sección de **cuestiones.**

## BLOQUES PARA PROBLEMAS (4 X 3 PUNTOS – ELEGIR 2)

- Ondas
	- **Usamos como formato preferente para una onda en sentido positivo de X: sen (kx-ωt+φ)**
		- **Es válido usar cualquier otra forma equivalente como sen (ωt-kx+φ) cos (kx-ωt+φ) o cos (ωt-kx+φ)**
	- Ecuación de onda armónica (velocidad, energía, potencia, intensidad)
	- Interferencia de ondas idénticas desfasadas
	- Óptica lentes (sólo lentes delgadas, espejos en cuestiones)
- Gravitación
	- Satélites en órbita
	- Caída libre desde grandes alturas
	- Velocidades, energía, fuerza centrípeta
- Campo Eléctrico
	- Cargas puntuales (E, V, Ep)
	- Equilibrio electrostático (intercambio de cargas, igualdad de potenciales)
	- Equilibrio mecánico incluyendo fuerza eléctrica
- Campo Magnético
	- Movimiento de cargas en B (trayectorias, F centrípeta, frecuencia)
	- Campo creado por hilo rectilíneo y Fuerza entre conductores paralelos
	- Cálculos de flujo e Inducción electromagnética

## **En cada examen habrá un problema de cada bloque**

## TIPOLOGÍA DE CUESTIONES (6 X 1 PUNTO – ELEGIR 3)

Más enfocado a explicar y razonar, pero también en ocasiones pequeños cálculos.

- **Movimiento armónico simple**
- Ondas
- Sonido (nivel de intensidad sonora, potencia…)
- Óptica (incluido trazado de rayos en espejos cualitativo)
- Campo Gravitatorio
- Campo Eléctrico
	- Teorema de Gauss. Condensadores
- Campo Magnético
- Inducción
- Física Nuclear (defecto masa en reacciones nucleares. Radiactividad…)
- Física Cuántica (efecto fotoeléctrico, Ley de Planck…)

## TIPOLOGÍA DE CUESTIONES EXPERIMENTALES (2 X 1 PUNTO – ELEGIR 1)

m

θ

- Péndulo Simple
- Ley de la Refracción
- Ángulo Limite
- Inducción electromagnética

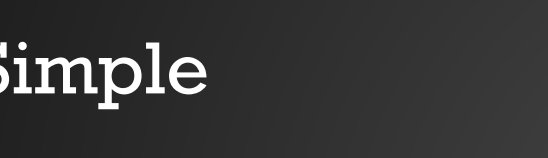

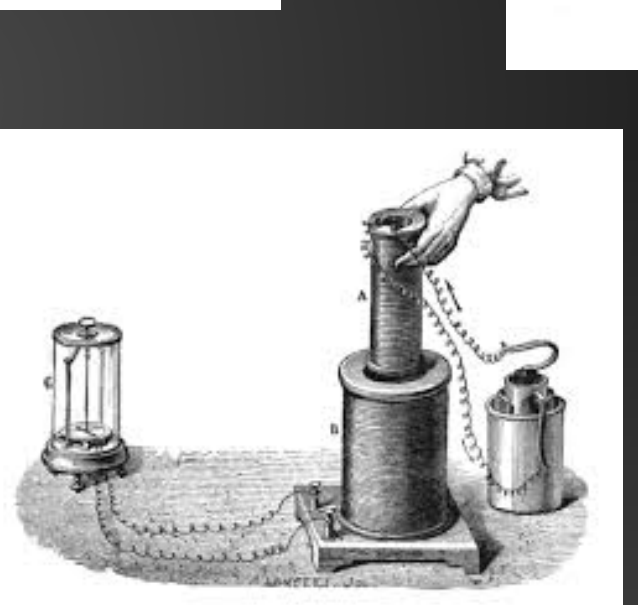

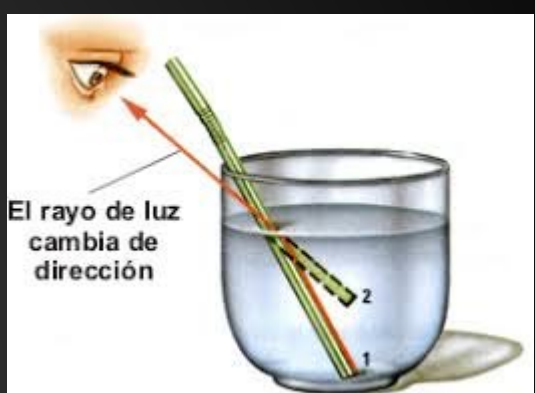

Coordinación EVAU. Prácticas.

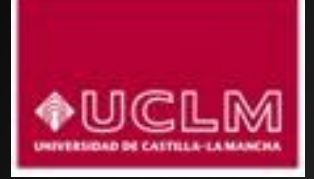

## PRÁCTICAS DE FÍSICA EVAU CURSO ACADÉMICO 2023-24

Antonio J. Barbero García, José Carlos Mena Arroyo, Senén Martínez Maraña, Alicia Díaz Marcos y Fernando Cirujano Gutiérrez

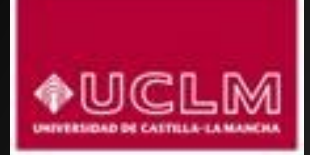

## PRÁCTICA 1. PÉNDULO SIMPLE.

Una determinación aproximada de la aceleración de la gravedad

#### Objetivo:

Determinación del valor de la aceleración de la gravedad.

#### Fundamento:

Un péndulo simple es una masa puntual suspendida de un hilo inextensible de

longitud *L* que oscila en torna a la vertical con un periodo dado por la fórmula:

$$
T = 2\pi \sqrt{\frac{L}{g}}
$$

En esta fórmula *T* designa al periodo y *g* es la aceleración de la gravedad.

#### Materiales:

- 1. Péndulo simple constituido por un hilo inextensible y una pesa o bolita de pequeñas dimensiones (masa puntual). Montaje sobre un soporte desde el cual se sujeta el hilo del que colgamos la masa puntual.
- 2. Cronómetro y cinta métrica.

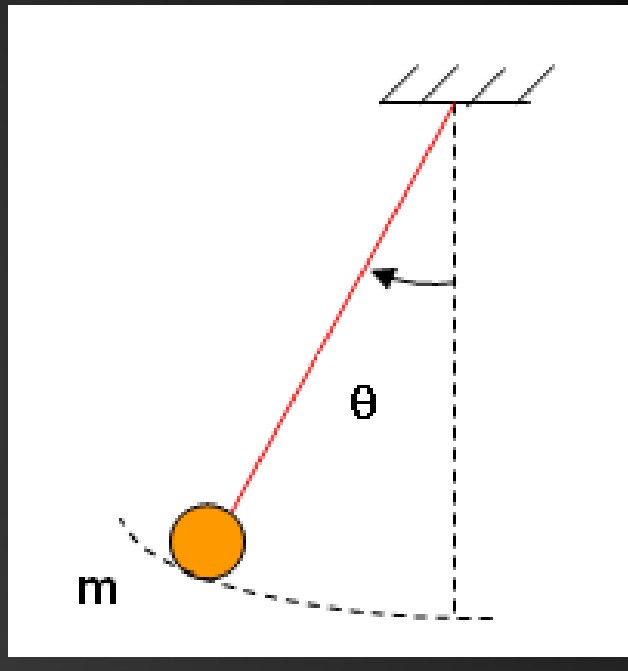

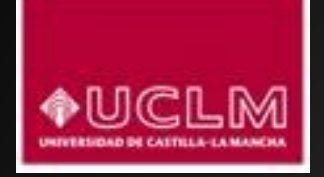

### PRÁCTICA 1. PÉNDULO SIMPLE.

Una determinación aproximada de la aceleración de la gravedad

### Procedimiento

- 1. Colgar una longitud de hilo de algo más de un metro, medir dicha longitud (*L*) con la cinta métrica, desde el punto de suspensión hasta el centro de la masa. Después separar el péndulo de la vertical y liberarlo. Observaremos sus oscilaciones para asegurarnos de que tienen lugar en un plano (es decir, que no describe una trayectoria cónica) y cuando estemos seguros de esto, hay que emplear el cronómetro para medir el tiempo  $t_1$  invertido en describir *N* = 10 oscilaciones (una oscilación completa es el movimiento de vaivén desde un extremo hasta regresar al mismo). Observación: la amplitud *A* de la oscilación no debe exceder de 10º con el fin de que la fórmula teórica del periodo que vamos a usar nos dé una aproximación adecuada.
- 2. Repetir otras cuatro veces más la medida del tiempo empleado en las *N* oscilaciones con la misma cautela indicada antes respecto a la oscilación en un mismo plano, y así obtendremos un total de cinco valores de  $t_1$ ,  $t_2$ ,  $t_3$ ,  $t_4$ ,  $t_5$  invertido en  $N = 10$  oscilaciones.
- 3. [Optativo. Repetir el procedimiento entero utilizando un péndulo que tenga distinta longitud].
- 4. [Optativo.Repetir el procedimiento entero utilizando un péndulo que tenga distinta masa].

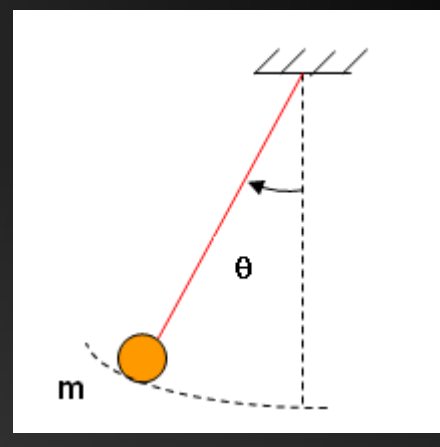

P1

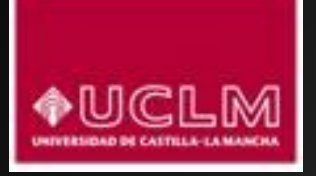

## PRÁCTICA 1. PÉNDULO SIMPLE.

Una determinación aproximada de la aceleración de la gravedad

#### Tratamiento de datos:

**Cuestiones** 

- 1. Confeccionar una tabla con las medidas tiempos *t* de *N* oscilaciones, donde anotaremos todos los cálculos indicados a continuación.
- 2. Calcular para cada valor del tiempo *t* el correspondiente periodo del péndulo  $T \rightarrow T = t / N$
- 3. Determinamos el valor medio del periodo (media aritmética)  $\bar{T}$ <br>4. Calculamos el valor de la aceleración de la gravedad
- 4. Calculamos el valor de la aceleración de la gravedad

$$
\bar{T} = 2\pi \sqrt{\frac{L}{g}}
$$
 
$$
g = 4\pi^2 \frac{L}{\bar{T}^2}
$$

5. [Opcional] Comprobamos como varía el periodo con la longitud de la cuerda midiendo el periodo para diferentes longitudes (por brevedad si queremos sólo una vez cada l<sub>i</sub>). Calculamos el periodo como antes dividiendo el tiempo de N oscilaciones por N. Obtenemos finalmente una tabla de valores de longitud y los correspondientes valores de periodo.

Si realizamos una gráfica de T frente a L observamos que tiene forma de raíz cuadrada

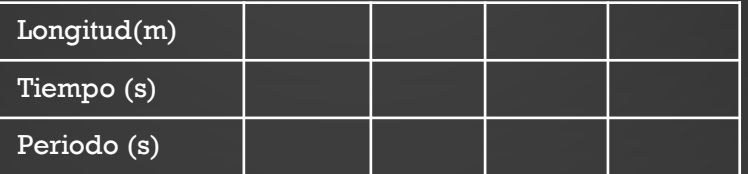

- 1. ¿Depende el periodo de la masa del péndulo?
- 2. ¿Depende el periodo del ángulo inicial que lo desviamos?
- 3. ¿Cómo varía el periodo del péndulo si se emplea un hilo más corto o más largo para el péndulo? ¿Varía entonces el valor de *g*?
- 4. ¿Qué longitud debería tener el péndulo para que el periodo fuese el doble del que hemos medido?
- 5. ¿Qué longitud debería tener el péndulo para que el periodo fuese de 1 s?
- 6. Si se hiciese esta experiencia en la Luna, donde la gravedad es 6 veces menor que en la Tierra, ¿cuál sería el periodo de un péndulo que en la Tierra tuviese un periodo de 1 s?

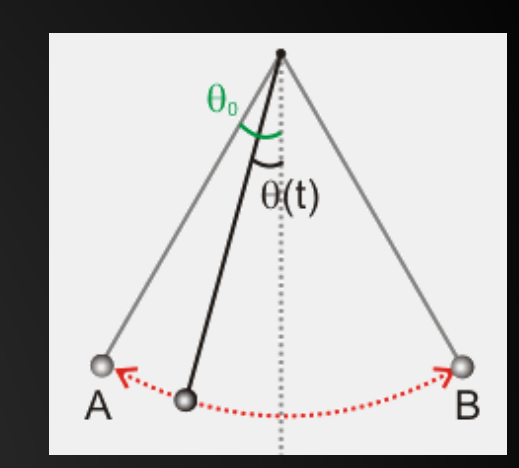

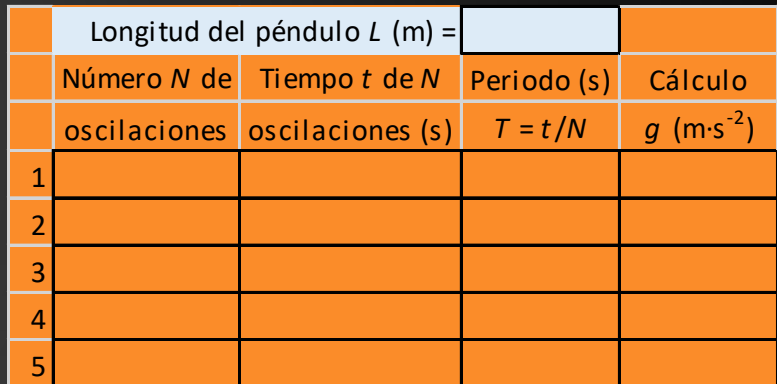

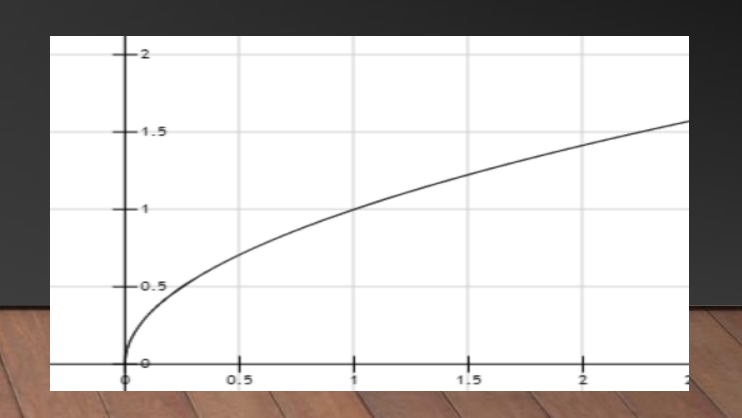

P1

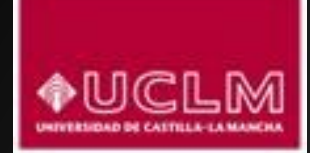

### PRÁCTICA 2. LEY DE LA REFRACCIÓN.

Medida del índice de refracción de una lámina de vidrio

Objetivo:

Determinar el índice de refracción de un vidrio.

#### Fundamento:

La ley de la refracción, ley de Snell o ley de Descartes establece que cuando la luz atraviesa una interfase (superficie de separación) entre dos medios con distintos índices de refracción, la relación entre los senos de los ángulos de incidencia y refracción está dada por:

 $n_1$  sin  $i = n_2$  sin r

El índice de refracción de un medio es el cociente entre la velocidad de la luz en el vacío y la velocidad de la luz en dicho medio.

#### Materiales:

- 1. Para fuente luminosa: banco óptico, fuente de luz, diafragma, lente y fuente de alimentación de los equipos de óptica. (Todo este equipamiento puede sustituirse por un puntero láser, debidamente supervisado por el profesor. **PRECAUCIÓN: nunca mirar de frente el haz láser, nunca debe apuntarse el puntero láser al ojo**).
- 2. Para medidas: hemicilindro de vidrio y disco soporte graduado en ángulos (disco de Hartl).

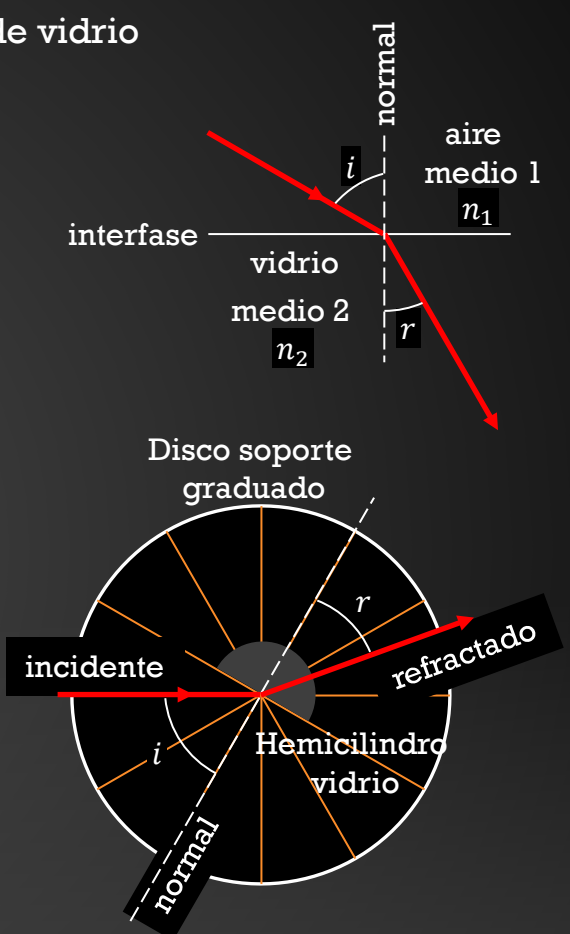

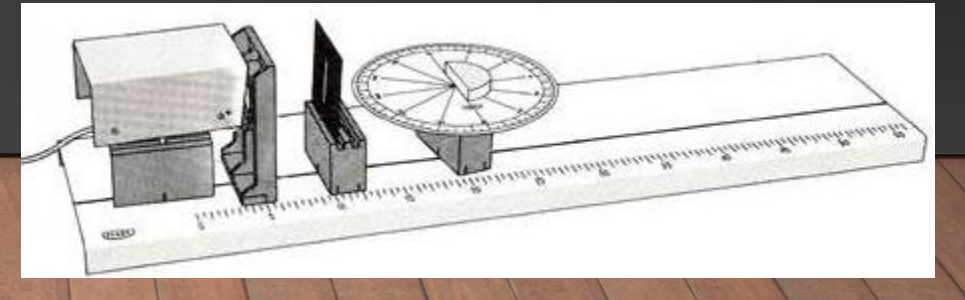

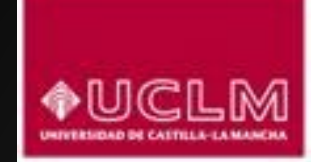

### PRÁCTICA 2. LEY DE LA REFRACCIÓN.

Medida del índice de refracción de una lámina de vidrio

#### Procedimiento

- 1. Colocar el hemicilidro sobre el disco soporte graduado, con su cara plana alineada con un diámetro del disco, y colocado de manera que el centro de la cara plana coincida con el centro del disco.
- 2. Dirigir el haz luminoso hacia el centro de la cara plana del hemicilindro de modo que incida perpendicularmente sobre ella y verificar que la luz transmitida sale por el punto opuesto de la cara curva del hemicilindro. La perpendicular a la cara plana es la normal.
- 3. Girar ligeramente el disco soporte, de modo que la luz incidente forme un ángulo *i* con la normal (se recomienda un ángulo de 10º). Observar la salida de la luz refractada y determinar cuál es el ángulo *r* que corresponde.Anotar estos valores.
- 4. Repetir lo indicado en el paso anterior para 5 distintos valores del ángulo de incidencia, incrementando de 10º en 10º. Anotar los valores correspondientes.

Observación: puesto que la cara curva del hemicilindro es circular, la luz que incide sobre el centro de la cara plana y se refracta dentro del vidrio viajará en la dirección del radio cuando está dentro del hemicilindro, y por eso no se desviará cuando emerja a través de la cara curva.

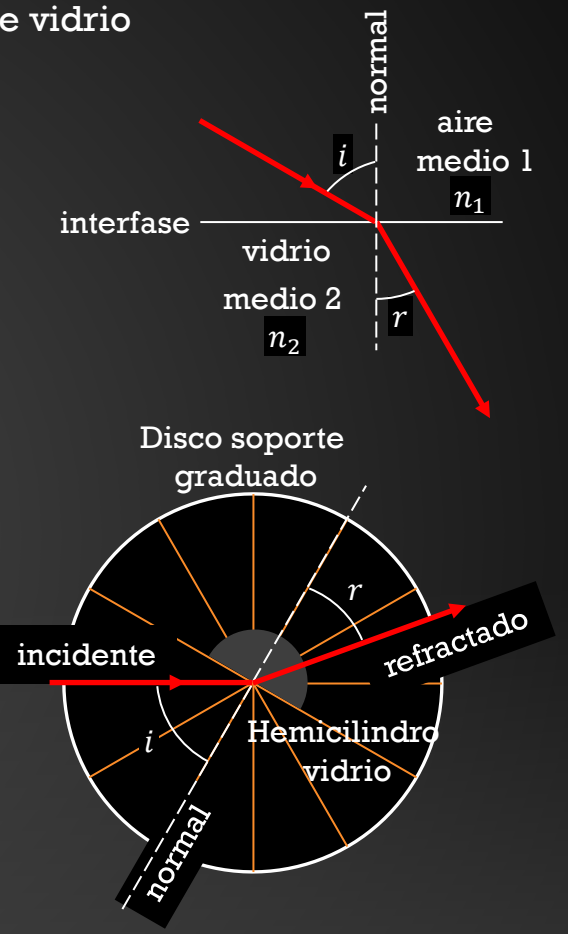

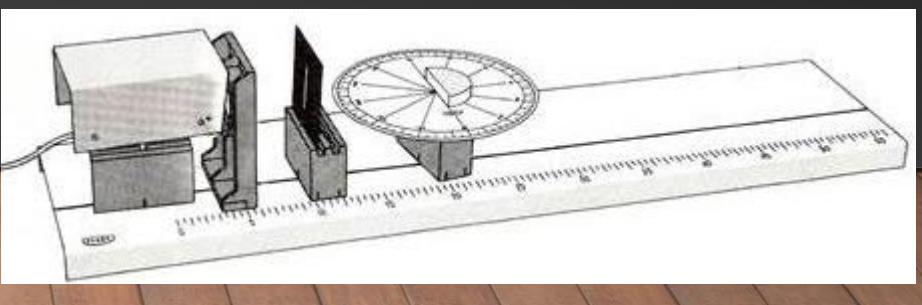

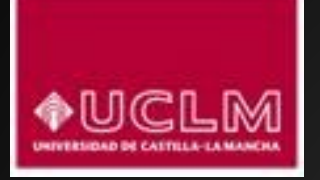

### PRÁCTICA 2. LEY DE LA REFRACCIÓN.

Medida del índice de refracción de una lámina de vidrio

Tratamiento de datos:

- 1. Confeccionar una tabla con las medidas de ángulos de incidencia *i* y refracción *r*.
- 2. Calcular los senos de los ángulos de incidencia *i* y refracción *r*.
- 3. Como el rayo incidente proviene del aire, el índice de refracción del primer medio es  $n_1 = 1$ . Completamos la tabla siguiente después de determinar los valores del índice de refracción  $n<sub>2</sub>$ aplicando  $n_2 = \frac{\sin t}{\sin r}$

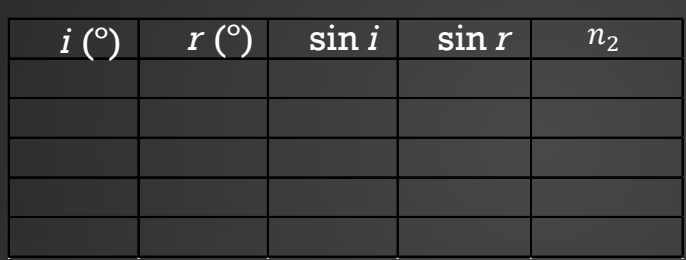

4. Obtener la media aritmética de los índices de refracción. Aceptaremos este valor medio como índice de refracción del vidrio.

#### **Cuestiones**

- 1. ¿Qué rayo está más próximo a la normal,el incidente o el refractado?
- 2. ¿Cuál sería la respuesta a la pregunta anterior si la luz pasara del vidrio al aire en lugar de pasar del aire al vidrio?
- 3. ¿Cuál es la velocidad de la luz en el vidrio?

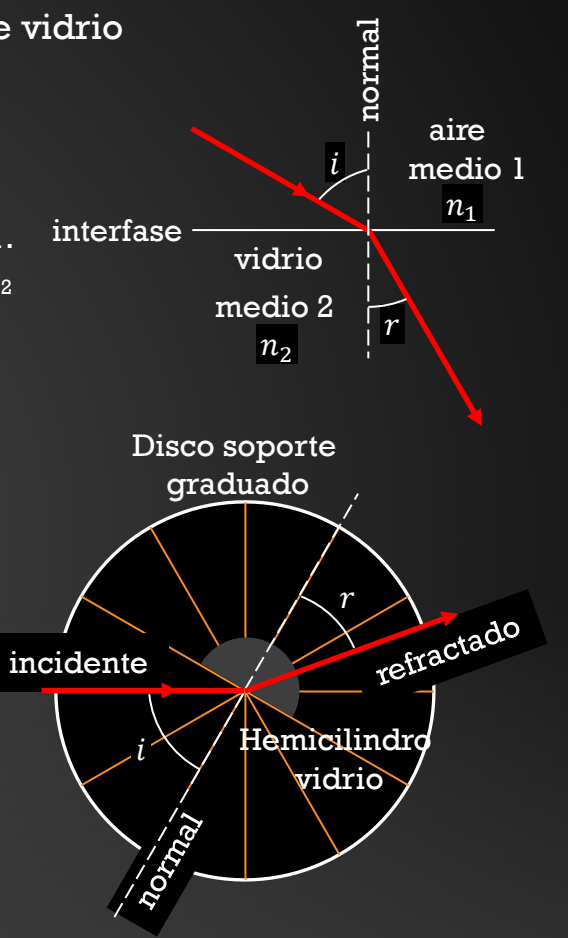

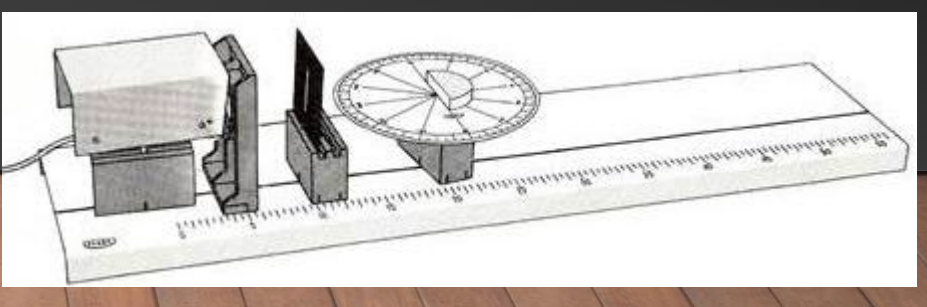

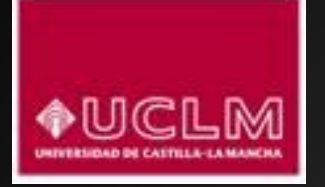

## PRÁCTICA 3. ÁNGULO LÍMITE.

Ángulo límite en una lámina de vidrio

#### Objetivos:

- 1. Observación del ángulo límite cuando la luz pasa de un medio ópticamente más denso a otro menos denso.
- 2. Utilizar las observaciones del ángulo límite para estimar el índice de refracción.

#### Fundamento:

La ley de la refracción predice que al pasar de un medio de índice de refracción más grande a otro más pequeño, la luz se aleja de la normal, pues el seno del ángulo de refracción será mayor que el seno del ángulo de incidencia

 $\sin r = \frac{n_1}{n_1}$  $\frac{-}{n_2}$ sin i

Puesto que el seno de cualquier ángulo tiene un valor máximo de 1, esto significa que existe un ángulo de incidencia, llamado ángulo límite, a partir del cual deja de existir rayo refractado: la luz se refleja íntegramente en la interfase y vuelve al medio de procedencia (medio 1), sin que haya luz refractada en medio 2.

Condición de ángulo límite

$$
\sin i_L = \frac{n_2}{n_1} \quad (n_1 > n_2)
$$

Materiales (mismo equipamiento que para práctica 2):

1. Para fuente luminosa: banco óptico, fuente de luz, diafragma, lente y fuente de alimentación de los equipos de óptica. (Todo este equipamiento puede sustituirse por un puntero láser, debidamente supervisado por el profesor. **PRECAUCIÓN: nunca mirar de frente el haz láser, nunca debe apuntarse el puntero láser al ojo**).

2. Para medidas: hemicilindro de vidrio y disco soporte graduado en ángulos (disco de Hartl).

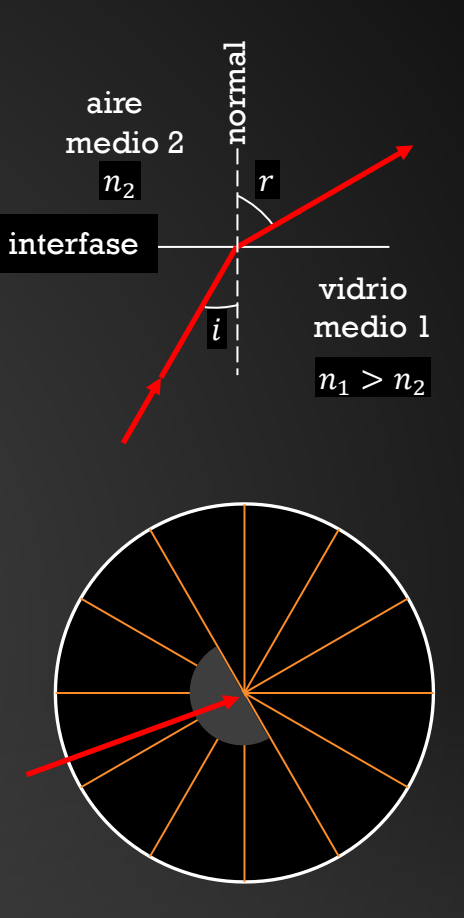

A diferencia de la práctica 2, ahora el haz luminoso se hará entrar través de la cara curva.

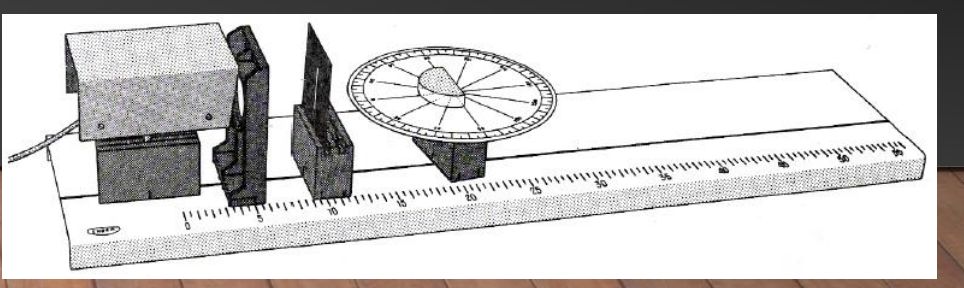

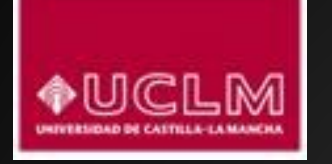

### PRÁCTICA 3. ÁNGULO LÍMITE. Ángulo límite en una lámina de vidrio

Procedimiento

- 1. Colocar el hemicilidro sobre el disco soporte graduado, con su cara plana alineada con un diámetro del disco, y colocado de manera que el centro de la cara plana coincida con el centro del disco.
- 2. Dirigir el haz luminoso apuntado hacia el centro del disco, pero entrando en la lámina por la cara curva (figura A). Mediante el giro del disco soporte iremos incrementando el ángulo de incidencia (figuras B, C), hasta que lleguemos a observar la desaparición del rayo refractado (figura D).
- 3. Una vez alcanzado un ángulo de incidencia en el que ya ha desaparecido el rayo refractado (es decir, cuando ya se produce reflexión total, figura D), volvemos atrás girando en sentido inverso para medir el ángulo de incidencia al que corresponde un rayo refractado rasante sobre la cara plana (figura C): tal ángulo de incidencia será el ángulo límite para la interfase aire-vidrio.
- 4. Repetir el procedimiento indicado en los puntos 2 y 3 un total de 4 veces para reunir 4 medidas del ángulo límite.

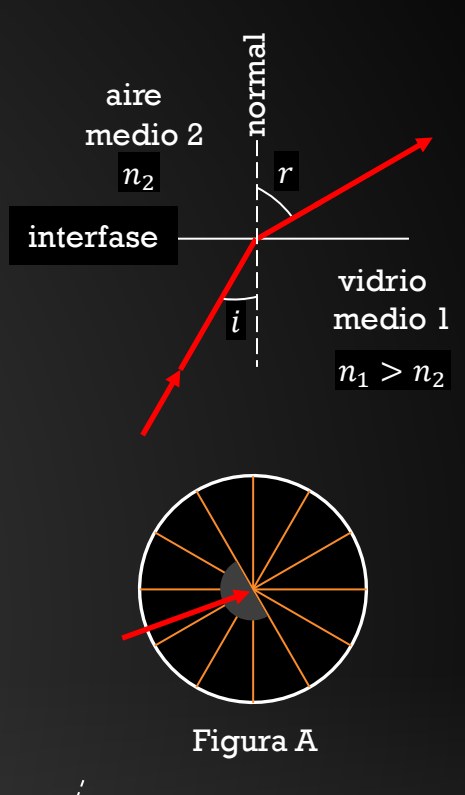

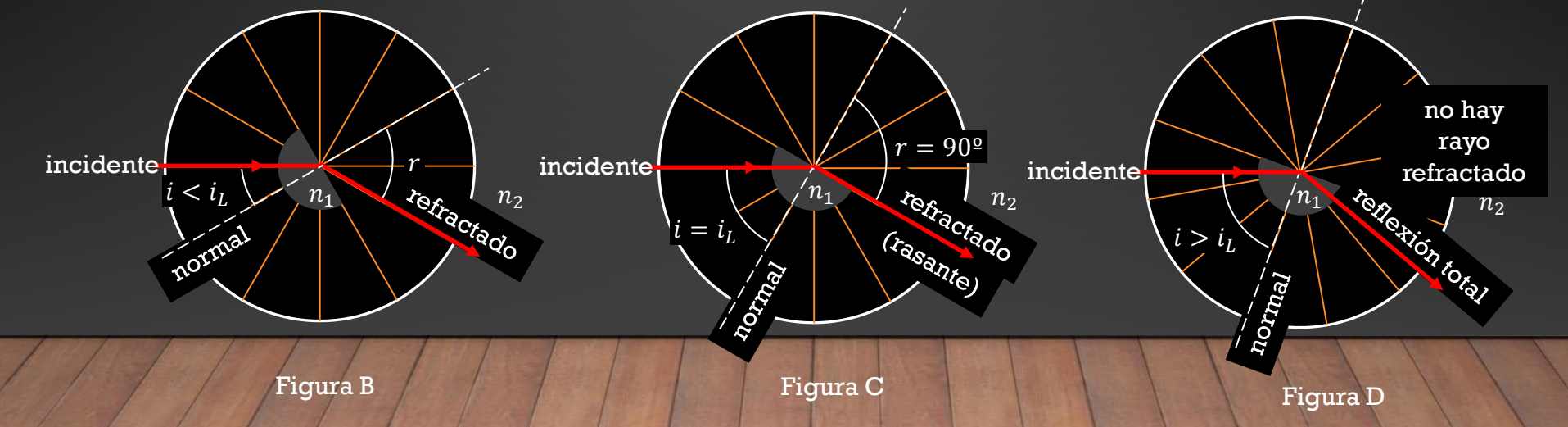

P3

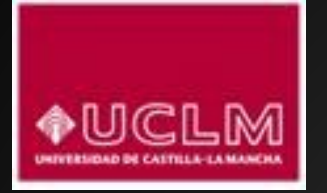

## PRÁCTICA 3. ÁNGULO LÍMITE.

Ángulo límite en una lámina de vidrio

#### Tratamiento de datos:

1. Rellenar la tabla siguiente con los valores de ángulo límite obtenidos y calcular para cada uno de ellos el valor del índice de refracción aplicando la condición de ángulo límite (el medio 2 es el aire).

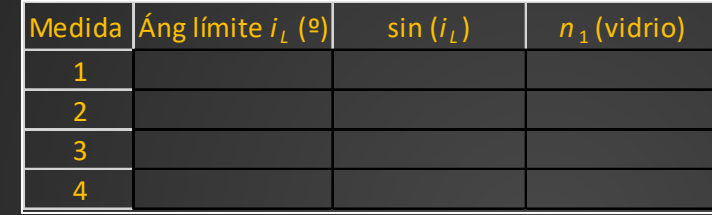

2. Calcular el promedio de los valores del índice de refracción obtenidos.

#### **Cuestiones**

- 1. ¿Podría darse el fenómeno de la reflexión total si desde el borde de una piscina apuntamos el haz de una linterna hacia la superficie el agua? A la inversa: ¿podría darse el fenómeno de reflexión total si un buzo sumergido apuntase el haz de una linterna hacia la superficie del agua?
- 2. ¿Cuál es la velocidad de la luz dentro del vidrio que hemos utilizado?
- 3. Suponiendo que repetimos esta experiencia con un vidrio cuyo índice de refracción sea el doble, ¿su ángulo límite sería mayor o menor?

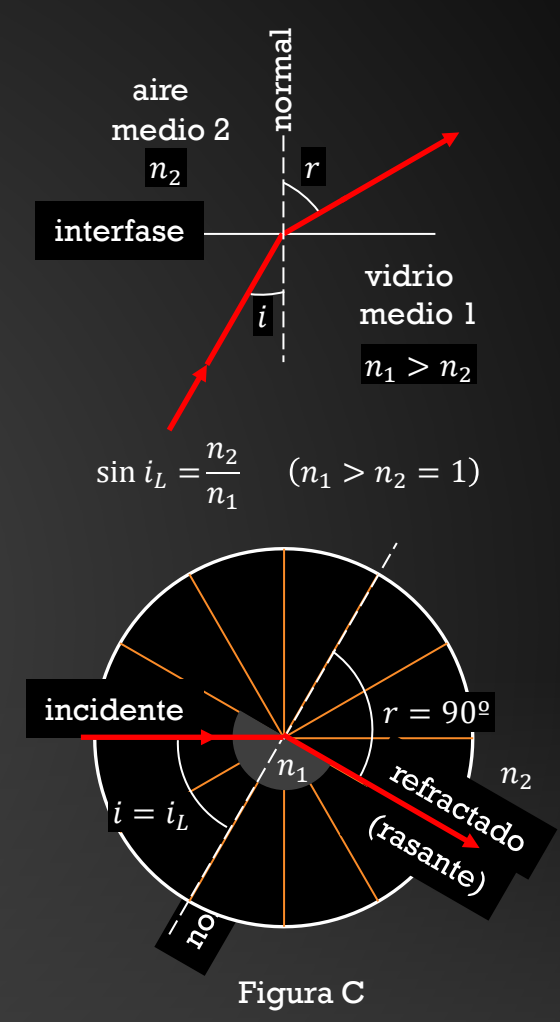

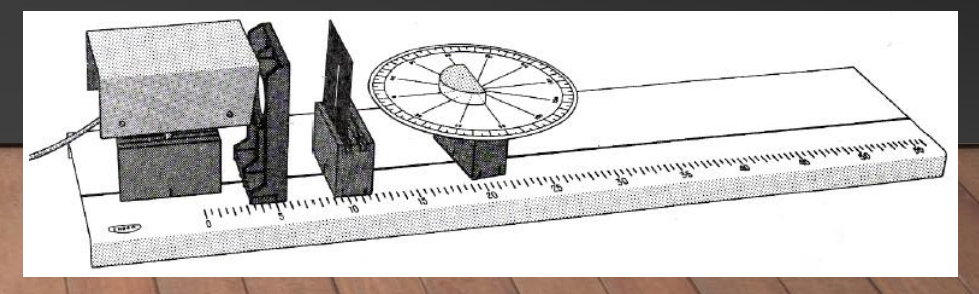

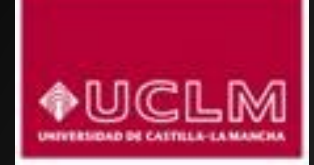

A. Observación de la fuerza electromotriz inducida por la variación de flujo magnético

#### Objetivo:

Observación de la presencia de fuerza electromotriz en un circuito que sufre variaciones del flujo magnético y su relación con la ley de Faraday.

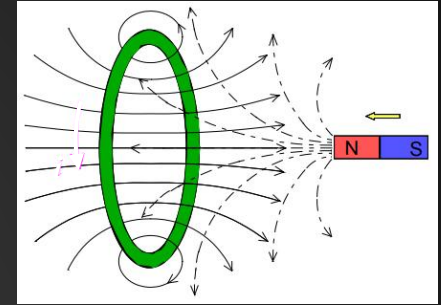

Figura A

 $\varepsilon = few = -$ 

variación de flujo magnético con el tiempo

 $dt$ 

*i*

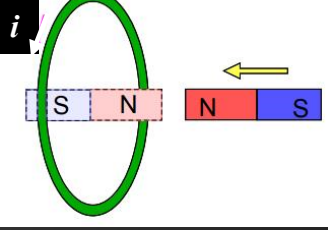

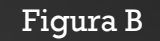

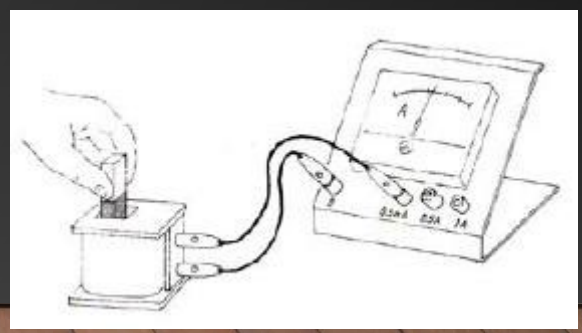

P4

Fundamento:

Ley de Faraday: la variación con el tiempo del flujo magnético a través de cualquier superficie produce en el contorno de la misma una fuerza electromotriz inducida (*fem*) proporcional a la variación de flujo, y de manera que la *fem* inducida se opone a la variación de flujo que la produce.

La fuerza electromotriz inducida es cualquier causa capaz de mantener una intensidad de corriente circulando en un circuito eléctrico o bien capaz mantener una diferencia de potencial distinta de cero entre dos puntos de un circuito abierto.

#### Materiales:

- 1. Bobina de al menos 500 espiras.
- 2. Imán permanente.
- 3. Voltímetro y cables de conexión (también puede usarse un amperímetro lo bastante sensible)

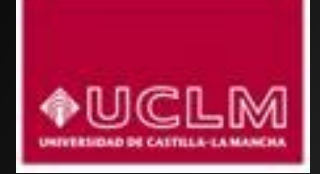

A. Observación de la fuerza electromotriz inducida por la variación de flujo magnético

#### Descripción preliminar

- 1. Una forma sencilla de procurar que el flujo magnético varíe y visualizar el fenómeno de inducción es utilizar una espira conductora simple a través de la cual se hace moverse a un imán permanente. Si el imán se aproxima a la bobina, el incremento de flujo magnético crea un campo eléctrico inducido en la espira que mueve las cargas libres de la misma, generando una corriente inducida *i* que recorrerá la espira dando origen a su vez a un campo magnético inducido cuyas líneas se enfrentan a las líneas de campo del imán permanente (figura A).
- 2. Una forma alternativa de ver lo anterior es considerar la espira como un imán virtual que enfrenta su polo del mismo nombre al polo del imán real que se está acercando (figura B). *<sup>i</sup>*

#### Procedimiento

- 1. Para realizar observaciones útiles necesitamos usar una bobina de al menos 500 espiras, de modo que efectos de todas ellas se sumen y el efecto sea apreciable (figura C).
- 2. Conectar la bobina a los dos bornes del aparato de medida (voltímetro o amperímetro) y observar que en ausencia de imán la lectura del aparato es cero.
- 3. Colocar el imán en reposo dentro del hueco de la bobina y observar cuál es ahora la lectura del aparato.
- 4. Mover el imán alternativamente hacia fuera y hacia dentro del hueco de la bobina y observar las lecturas del aparato (hacia donde se desvía la aguja si el aparato es analógico o el signo de la lectura si el aparato es digital).
- 5. Repetir la experiencia de movimiento del imán pero con más rapidez que antes. Observar nuevamente las lecturas.

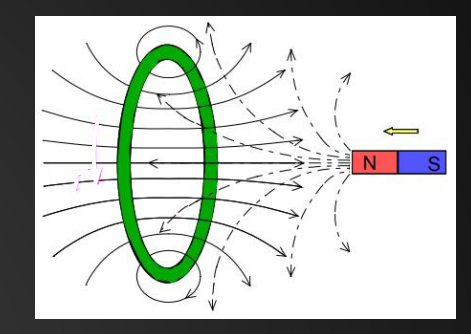

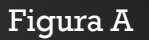

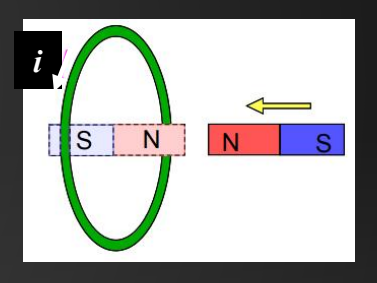

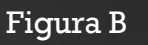

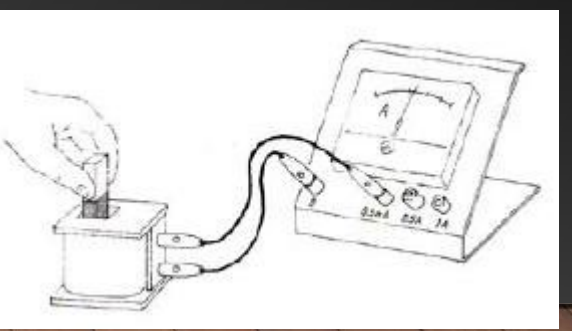

P4

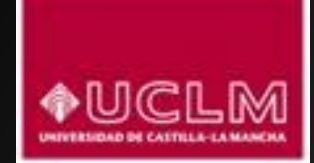

A. Observación de la fuerza electromotriz inducida por la variación de flujo magnético

#### Observaciones:

Rellenar la tabla siguiente recogiendo las observaciones realizadas (figura C).

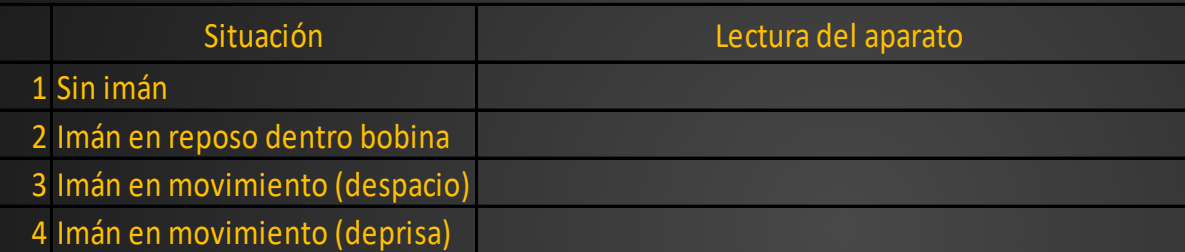

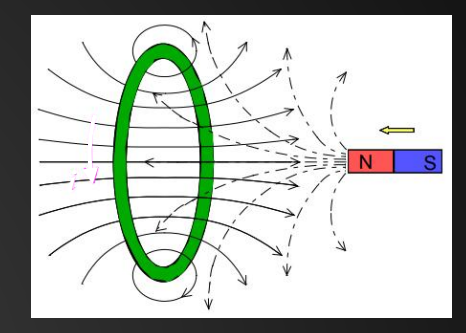

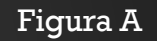

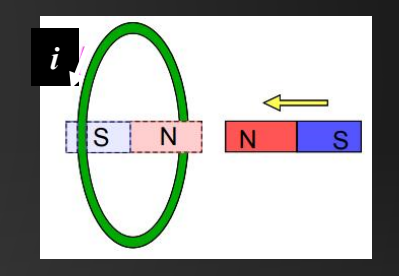

#### Cuestiones

- 1. Explicar la causa de las diferencias entre las lecturas de la situación 2 y las situaciones 3 y 4.
- 2. ¿Existe diferencia cualitativa o cuantitativa entre las lecturas de las situaciones 3 y 4? En caso afirmativo, ¿cómo podrían explicarse?
- 3. ¿Cómo sería el esquema correspondiente a la figura B si el imán de la derecha, en lugar de acercarse, se estuviese alejando de la espira?
- 4. ¿Cómo sería el esquema correspondiente a la figura B si el imán de la derecha, en lugar de aproximarse con su polo norte encarado a la espira, se estuviese acercando pero encarando su polo sur?

#### Figura B

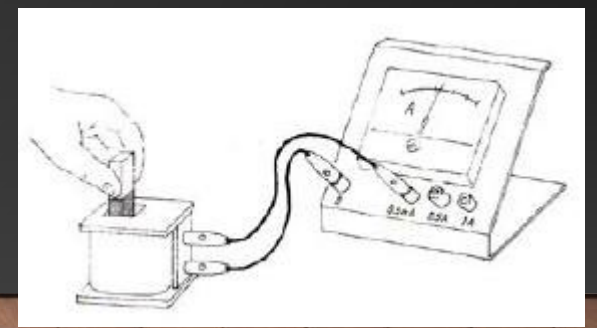

Figura C

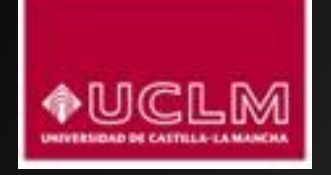

B. Aplicación de la inducción electromagnética: el alternador.

Objetivo:

Describir el fundamento del alternador.

#### Fundamento:

El alternador es un dispositivo en el que el giro de una parte móvil viene asociado con una variación de flujo magnético, lo cual, de acuerdo con la ley de Faraday, da lugar a fuerza electromotriz inducida que se usa para generar una corriente (variable) que puede ser utilizada con fines prácticos. El ejemplo más simple es el de una espira plana que gira en un campo magnético uniforme (esquema a la derecha), de modo que el cambio en la orientación de la superficie a medida que la espira va girando produce un cambio de flujo magnético. Este cambio da lugar a la aparición de *fem* inducida entre los dos terminales de la espira.

#### Materiales:

- 1. Panel de montaje con inducido de espiras que giran mediante una manivela.
- 2. Imán permanente.
- 3. Voltímetro y cables de conexión (también puede usarse un amperímetro lo bastante sensible) para experiencia 4B.1.
- 4. Lámpara con su soporte y cables de conexión para experiencia 4B.2.

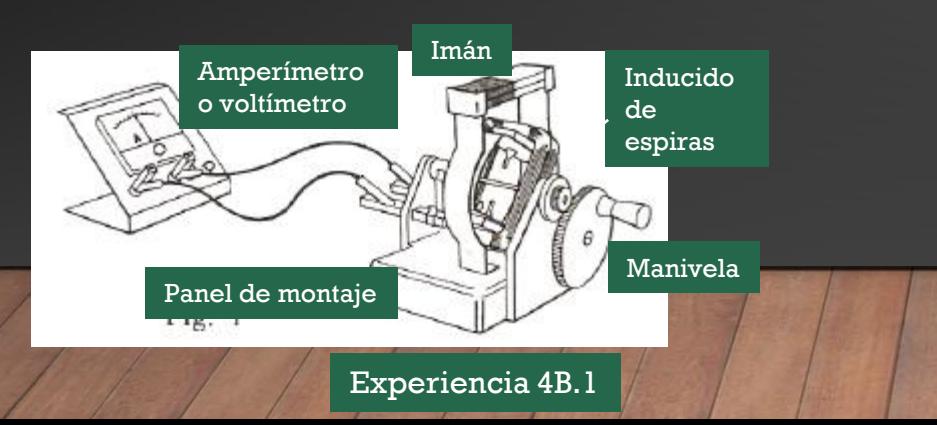

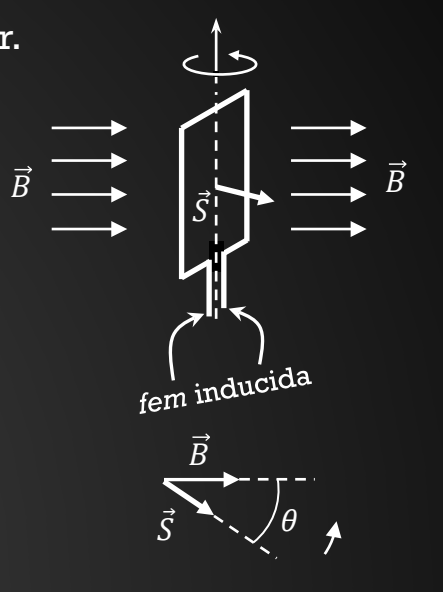

El flujo magnético  $\phi$ cambia a medida que cambia el ángulo θ.

 $\phi = B \cdot S \cdot \cos \theta$  $\varepsilon = few = -\frac{d\varphi}{dt}$ 

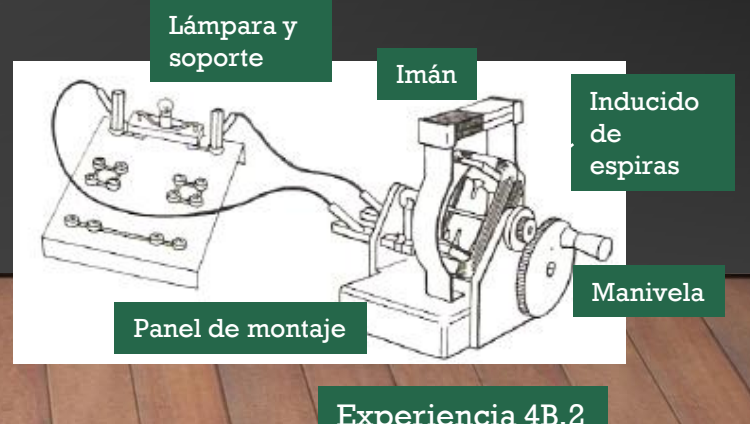

P4

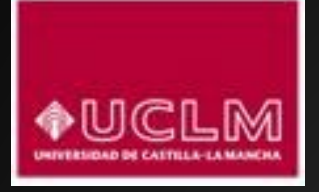

B. Aplicación de la inducción electromagnética: el alternador.

#### Procedimiento experiencia 4B.1

- 1. Colocar el imán en su lugar sobre el panel de montaje y conectar el panel con el aparato de medida (voltímetro o amperímetro)
- 2. Girar lentamente la manivela, procurando hacerlo con un ritmo uniforme. Observar el aparato de medida. Después mover la manivela en sentido contrario.
- 3. Girar más rápidamente la manivela, también con un ritmo uniforme. Observar el aparato de medida. Después mover la manivela en sentido contrario.

#### Observaciones:

Rellenar la tabla siguiente recogiendo las observaciones realizadas (experiencia 4B.1).

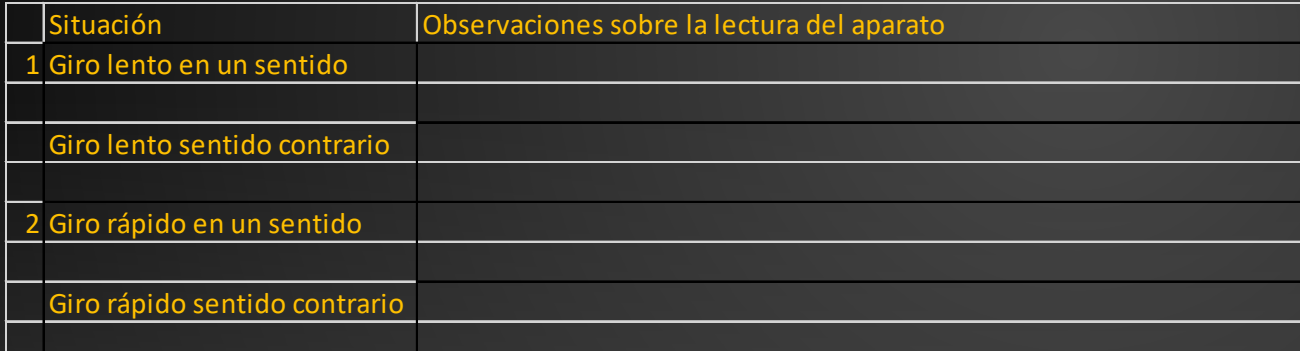

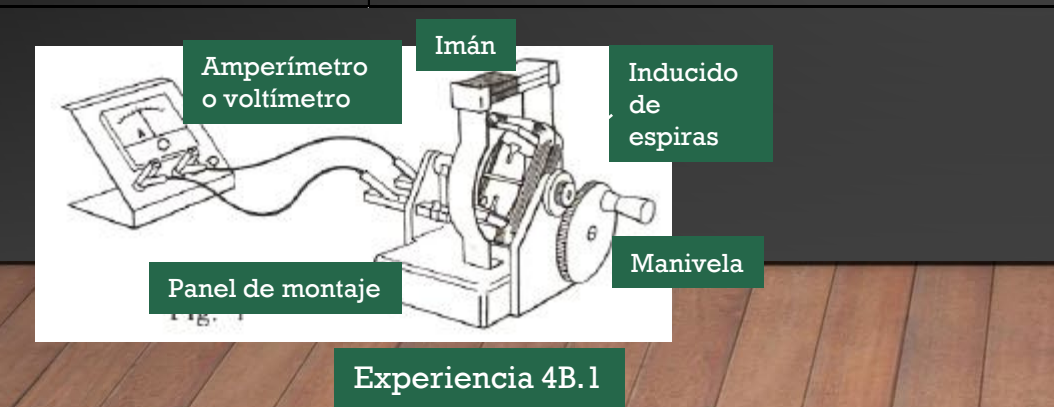

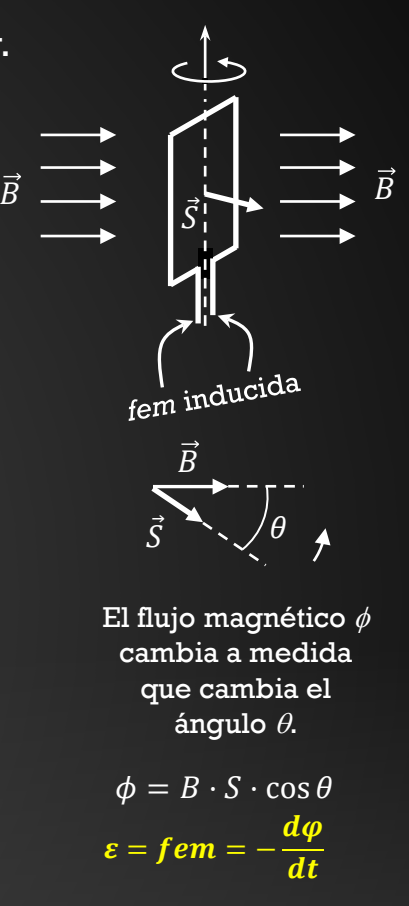

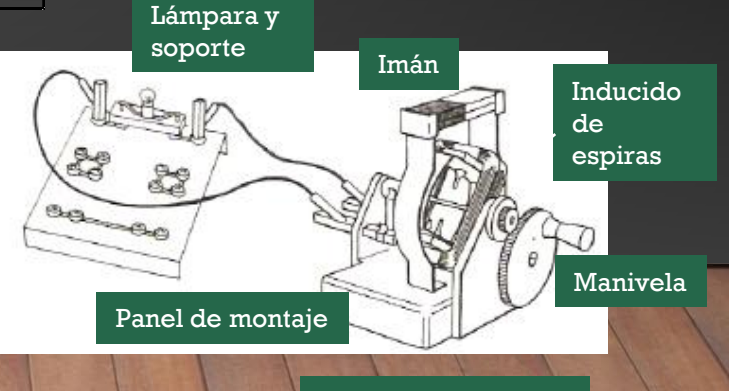

#### Experiencia 4B.2

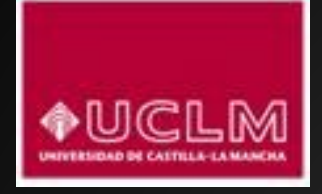

B. Aplicación de la inducción electromagnética: el alternador.

#### Procedimiento experiencia 4B.2

- 1. Colocar el imán en su lugar sobre el panel de montaje y conectar el panel con la lámpara.
- 2. Girar lentamente la manivela, procurando hacerlo con un ritmo uniforme. Observar la lámpara. Después mover la manivela en sentido contrario.
- 3. Girar más rápidamente la manivela, también con un ritmo uniforme. Observar la lámpara. Después mover la manivela en sentido contrario.

#### Observaciones:

Rellenar la tabla siguiente recogiendo las observaciones realizadas (experiencia 4B.2).

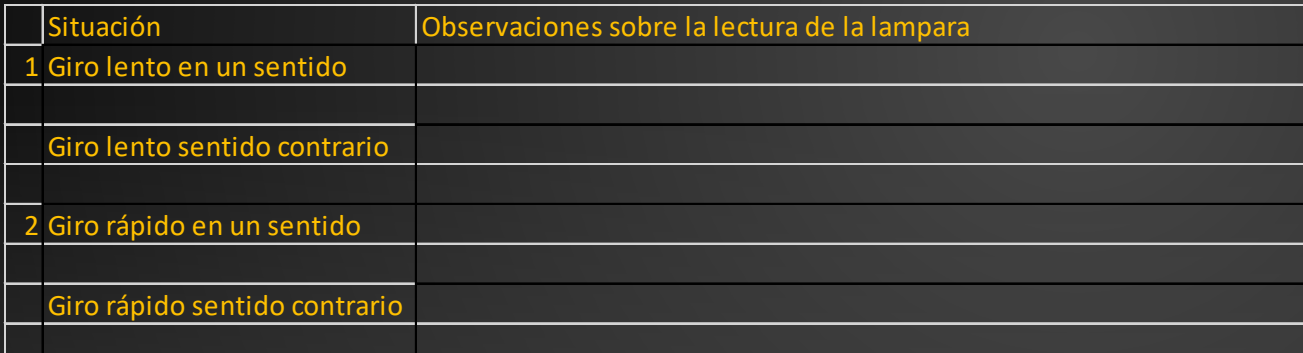

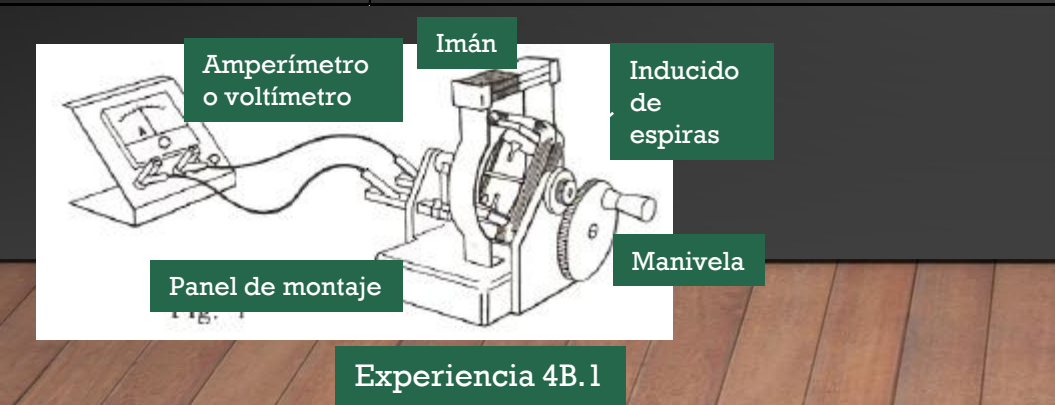

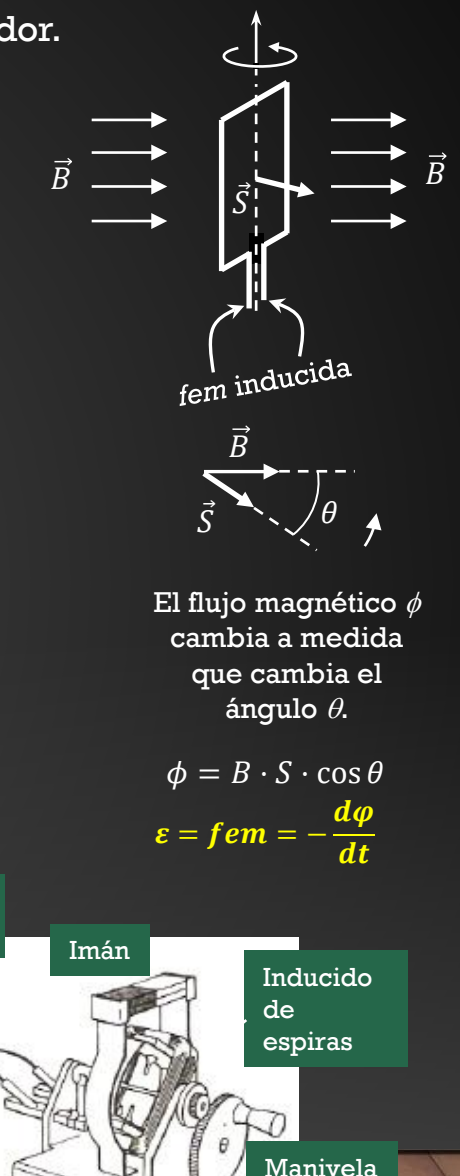

#### Experiencia 4B.2

Panel de montaje

 $a_{\alpha}$ 

 $\mathfrak{g}_{\mathfrak{g}}$ 

Lámpara y soporte

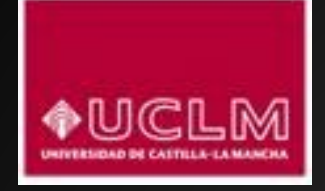

B. Aplicación de la inducción electromagnética: el alternador.

#### **Cuestiones**

- 1. ¿Hay lectura distinta de cero en la experiencia 4B.1 al mover lentamente la manivela? ¿Brilla la lámpara cuando se mueve lentamente la manivela en la experiencia 4B.2?
- 2. ¿Existe diferencia cualitativa o cuantitativa en las respuestas a la pregunta anterior cuando la manivela se mueve en sentido opuesto?
- 3. ¿Qué explicación puede darse a estos hechos experimentales (experiencias 4B.1 y 4B.2)?
- 4. ¿Hay lectura distinta de cero en la experiencia 4B.1 al mover rápidamente la manivela? ¿Brilla la lámpara cuando se mueve rápidamente la manivela en la experiencia 4B.2?
- 5. ¿Existe diferencia cualitativa o cuantitativa en las respuestas a la pregunta anterior cuando la manivela se mueve en sentido opuesto?
- 6. ¿Qué explicación puede darse a estos hechos experimentales cuando giramos la manivela con rapidez (experiencias 4B.1 y 4B.2)?
- 7. Explica brevemente por qué la corriente producida por un alternador no circula siempre en el mismo sentido.
- 8. Analiza desde el punto de vista dimensional la ley de Faraday. ¿Cuáles son las unidades S.I. del flujo magnético?

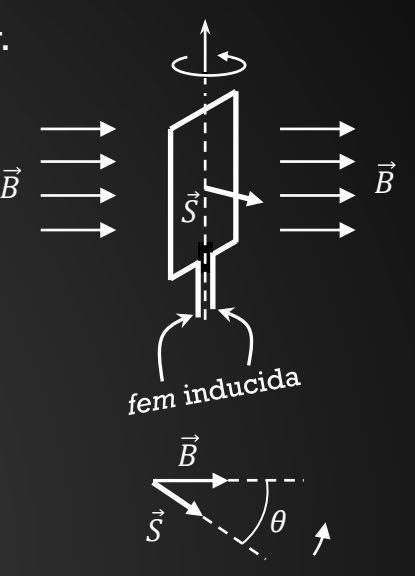

El flujo magnético  $\phi$ cambia a medida que cambia el ángulo θ.

 $\phi = B \cdot S \cdot \cos \theta$  $\varepsilon = \overline{fem} =$ dt

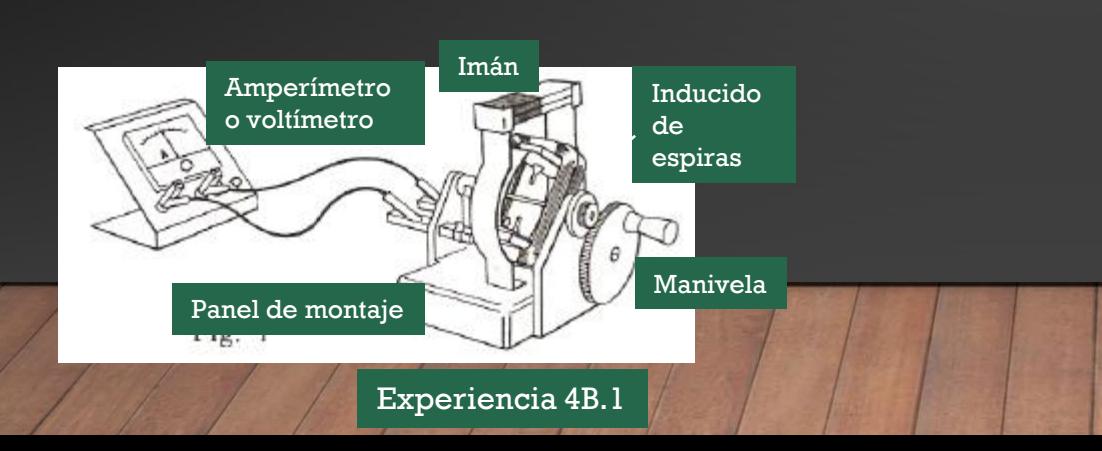

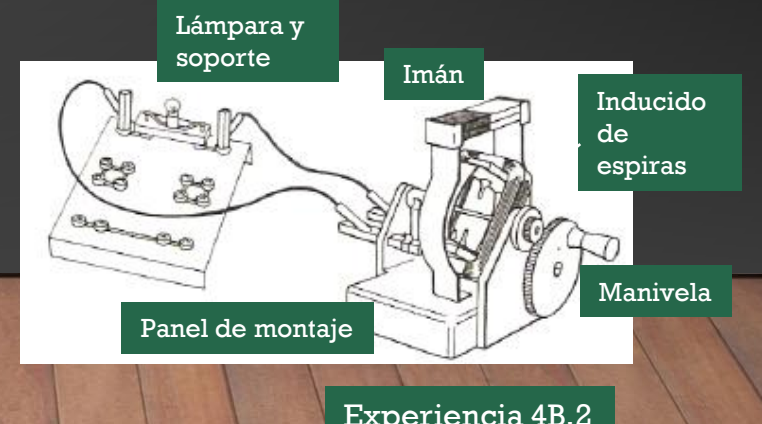

## LABORATORIOS VIRTUALES

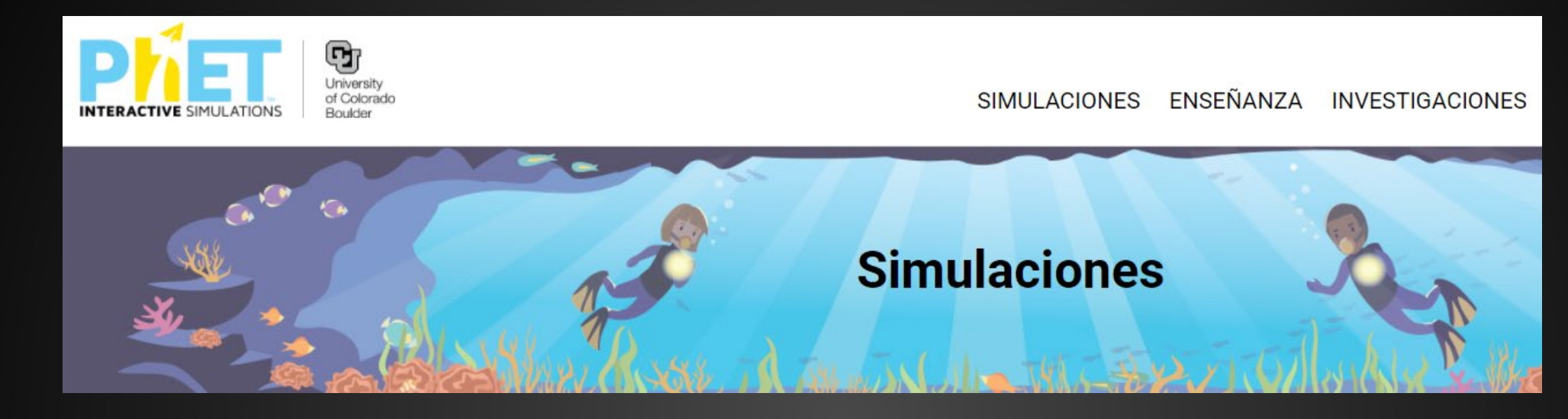

• Péndulo Simple

phet.colorado.edu/es/simulation/pendulum-lab

- Ley de la Refracción
- Ángulo Limite
- Inducción electromagnética

phet.colorado.edu/sims/html/bending-light/latest/bending-light\_es.html

<https://phet.colorado.edu/en/simulation/faradays-law> https://phet.colorado.edu/es/simulation/legacy/generator

## Lab de Péndulo

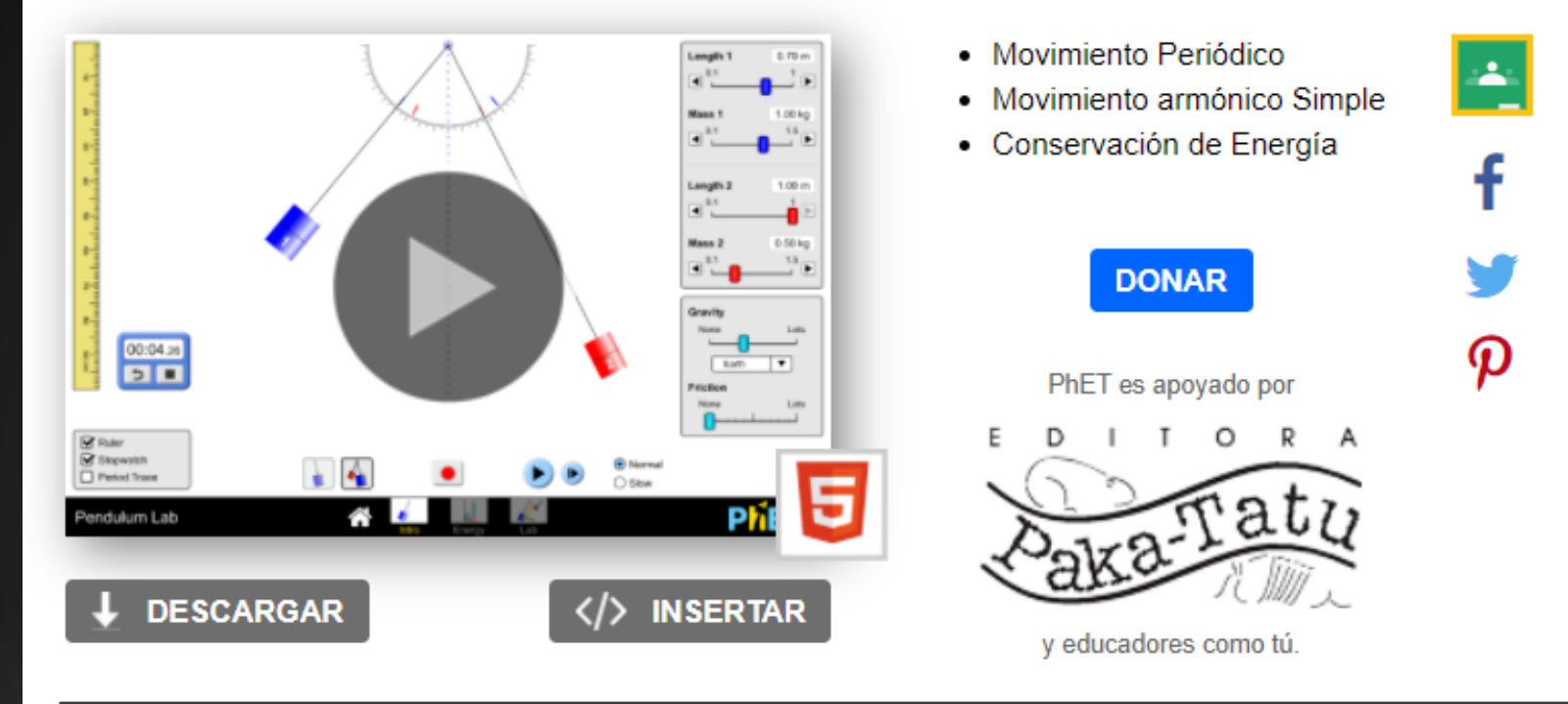

- **NINFORMACIÓN**
- **PARA PROFESORES** ▶
- ▶ **TRADUCCIONES**
- SIMULACIONES RELACIONADAS ▶
- **REQUISITOS DEL SOFTWARE** ▶
- **CRÉDITOS**

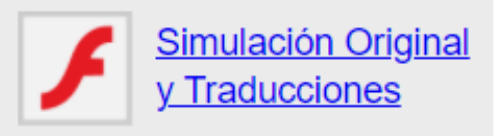

## CRITERIOS DE CORRECCIÓN

- Si para resolver el apartado de un problema se necesita la respuesta de algún apartado anterior, el apartado se corregirá usando las respuestas dadas por el estudiante en los apartados anteriores, de tal modo que la incorrección en un apartado no influirá negativamente en los siguientes, salvo que conlleven resultados físicamente absurdos.
- **Errores leves: se contabilizan globalmente en el examen, y se resta a la nota final del examen**.
	- Ausencia o incorrección de unidades en las respuestas
	- No indicar reiteradamente el símbolo de vector en una magnitud vectorial, o añadirlo a una escalar. No confundir este error con tratar en la resolución de un problema una magnitud vectorial como escalar, lo cual es un error grave.
	- Desconocimiento o identificación incorrecta de prefijos desde *pico* hasta *Tera*
	- Errores de cálculo leves al manipular analítica o numéricamente una expresión.

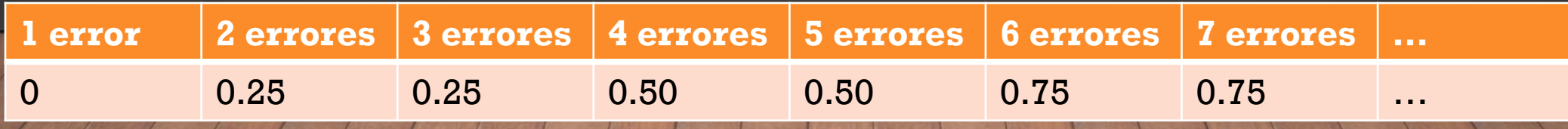

## CRITERIOS ESPECÍFICOS DE CORRECCIÓN

- Los correctores tendrán no sólo el examen completamente resuelto, sino el detalle de lo que vale cada resultado parcial, y en ocasiones lo que restan ciertos errores "típicos", con el fin de hacer la corrección lo más homogénea posible.
- Estos cuadernillos estarán disponibles para todos una vez salgan las notas

Apartado (b) Puntos La fuerza electrostática entre un par de cargas puntuales separadas una distancia r<sub>ij</sub> viene dada por la ley de Coulomb  $\vec{F} = K \frac{q_i q_j}{r^2} \vec{u}_{ij}$ . Lo aplicamos a  $\vec{F}_{21}$ y  $\vec{F}_{23}$  $q_1$  y  $q_2$  tienen signos opuestos y se atraen. La fuerza irá en sentido vertical ascendente  $\vec{F}_{21} = \left(0, 9 \cdot 10^9 \frac{1 \cdot 10^{-3} \cdot 2 \cdot 10^{-3}}{0.02^2}\right) = (0, 4.5 \cdot 10^7) N$  $0.25$ La fuerza entre  $q_2$  y  $q_3$  es repulsiva al ser ambas negativas. Sobre  $q_2$  ira en sentido horizontal negativo  $\vec{F}_{23} = \left(9 \cdot 10^9 \frac{1 \cdot 10^{-3} \cdot 5 \cdot 10^{-3}}{0.06^2}\right) = (-1.25 \cdot 10^7, 0) N$ 0.25 Esta es una operación previa para determinar la F total, y que no se pide explícitamente. Si no se expresa vectorialmente no se descuenta nada. En cambio, este tratamiento vectorial sí es imprescindible en el siguiente apartado. La fuerza total será la suma vectorial de ambas fuerzas  $\vec{F}_2 = (0.4.5 \cdot 10^7) + (-1.25 \cdot 10^7, 0) = (-1.25.4.5) \cdot 10^7 N$  $0.25$ (sumar los módulos es error grave: o puntos en este subapartado) Obtenemos el módulo de la fuerza resultante:  $|\vec{F}| = 4.67 \cdot 10^7 N$  $0.25$ 

## PRECISIONES

- Valores de constantes universales en el examen
	- **Se darán todas** excepto la aceleración de la gravedad (g=9.8m/s2) y el índice de refracción del aire/vacío (n=1)
	- No habrá que asumir que no se tiene que usar una de estas constantes por el hecho de no venir explícitamente nombrada en el enunciado.
	- Si una constante no es imprescindible en un problema (por ejemplo, porque aparezca en operaciones intermedias pero se simplifique en el resultado final), no tendrá por qué darse.
- Podrán emplearse regla y colores en el examen (útil por ejemplo en el trazado de rayos o para destacar el resultado de un apartado) con la excepción del lápiz y del color ROJO
- Expresiones de memoria
	- Como criterio general, habrá que saber deducir las expresiones que se empleen para contestar a las preguntas (velocidad de escape, fuerza entre corrientes paralelas…).
	- Si en el enunciado no se pide la deducción sino solo el cálculo del valor de una magnitud, se aceptará saberse la fórmula de memoria, y se puntuará al máximo siempre y cuando el resultado sea correcto.
	- Si se pide la deducción (que será lo habitual) además del cálculo de un valor concreto, poner la expresión de memoria y el resultado numérico correcto no conllevará la máxima puntuación de ese apartado.

## CALCULADORAS

- Siguiendo los criterios usados en otras universidades, a partir de este año se tendrá un criterio común para todas las asignaturas de la EVAU (matemáticas I y II, física, química…)
- Tipos de calculadoras: se establecen 4 tipos

### **Tipo 1: Calculadoras científicas básicas**

- Cálculos básicos
- Resultados en fracciones o irracionales
- Cálculo de parámetros estadísticos
- Tabla de valores de función

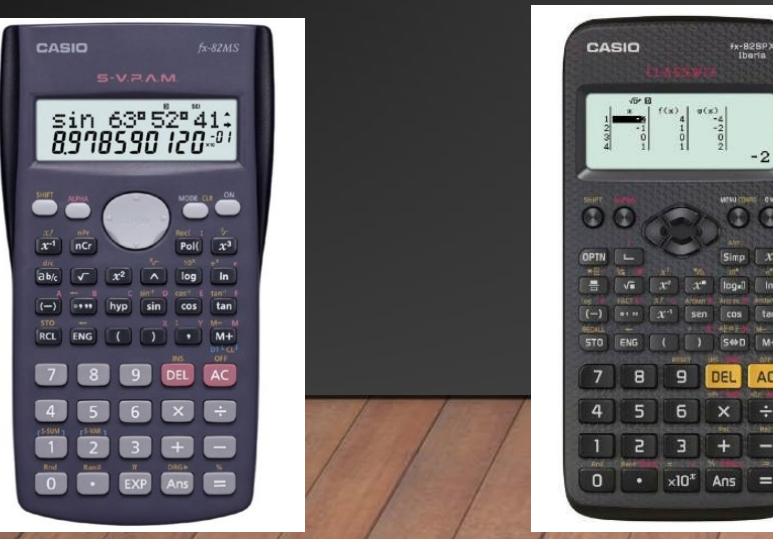

## **PERMITIDAS**

## **Tipo 2: Calculadoras científicas avanzadas**

- Cálculos básicos, resultados en fracciones o irracionales
- Complejos
- Matrices y determinantes
- Vectores
- Cálculo de parámetros estadísticos
- Cálculos con distribución binomial y normal
- Tabla de valores de función
- Resolución de ecuaciones hasta grado 4 y sistemas de hasta 4 ecuaciones (compatibles determinados).
- Calculan derivadas en punto e integrales definidas.
- Inecuaciones

## CALCULADORAS NO PERMITIDAS

### **Tipo 3: Calculadoras gráficas**

- Todo lo anterior.
- Resolver sistemas determinados e indeterminados.
- Rango de matrices.
- Gráficas de funciones.
- Programables.

### **Tipo 4: Calculadoras simbólicas**

- Todo lo anterior.
- Trabajo algebraico.

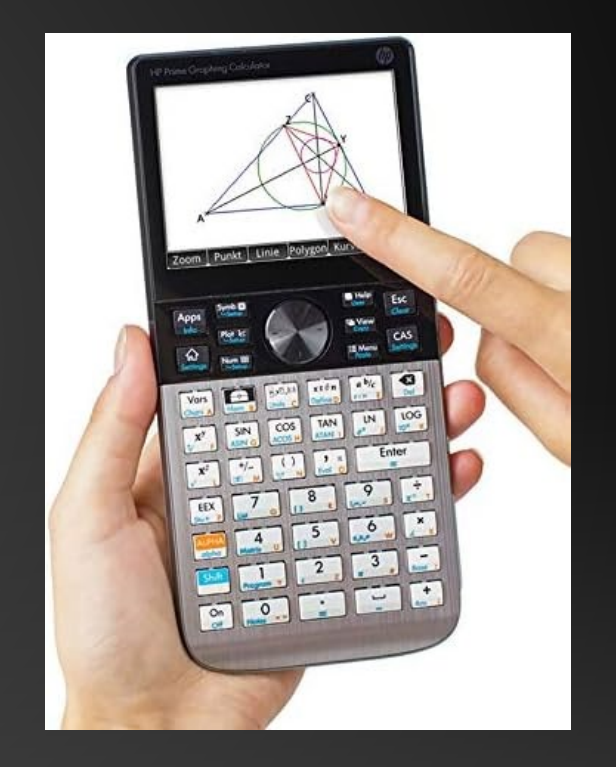

## MATERIALES

- Exámenes PAEG y EVAU resueltos desde 2010-2020 (Ambas convocatorias)
- Criterios específicos de corrección (desde 2021)
- Exámenes de reserva
- Problemas tipo de Ondas y Óptica Geométrica
- Cuestiones tipo de Gauss y Condensadores
- Cuestiones tipo de MAS (**próximanente**)
- Otros
	- Formato de examen pre-Covid
	- Matriz de especificaciones Física 2ºBach (ECD-1941-2016)
	- Catálogo de prácticas de laboratorio propuestas en 2006
	- Informe de coordinación (esta presentación)

**<https://tinyurl.com/EvauFisica> j.a.gonzalez@uclm.es**

## ¿DÓNDE ENCONTRAR ESTA PRESENTACIÓN?

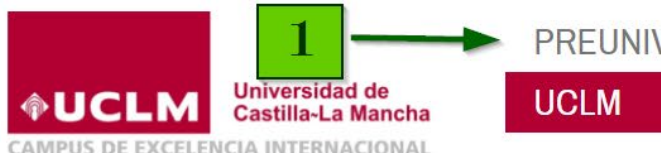

**PREUNIVERSITARIO ESTUDIANTE EMPRESA INNOVACIÓN INVESTIGACIÓN INTERNACIONAL ESTUDIOS** 

Inicio > Preuniversitario > Orientadores

### **PREUNIVERSITARIO**

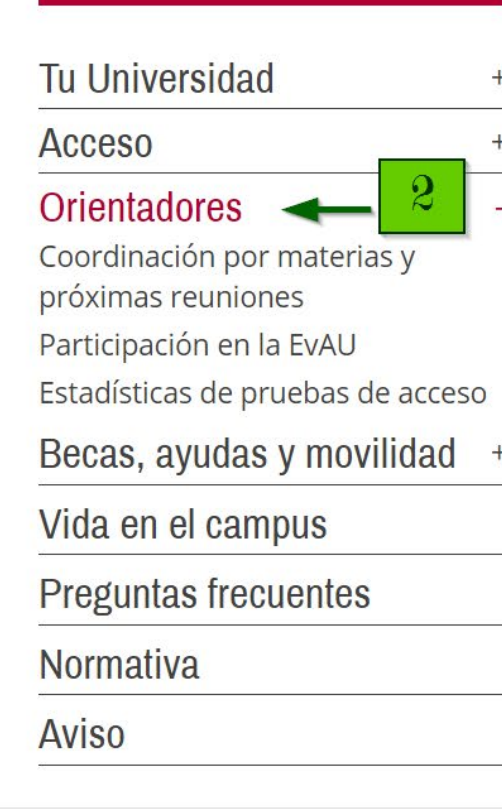

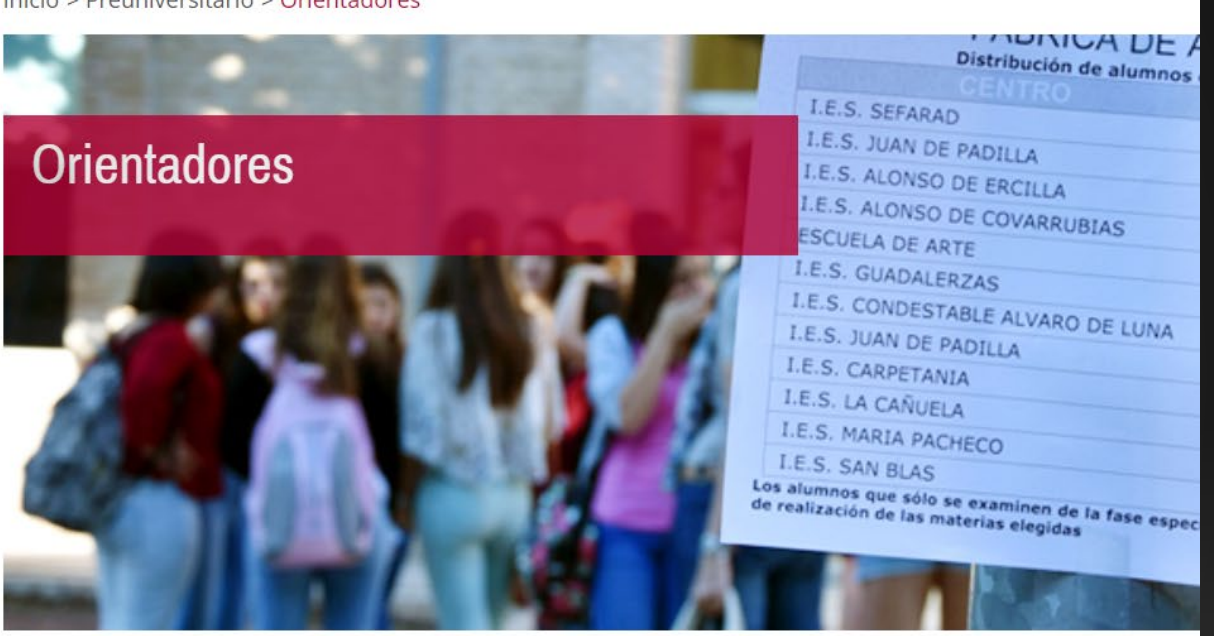

os orientadores de los Institutos de Enseñanza Secundaria son importantes aliados de la Uni en la labor de asesoramiento e información a los futuros estudiantes de la institución acadér un trabajo fundamental con los estudiantes de Educación Secundaria Obligatoria y Bachillerato, o de sus perfiles curriculares y guiándoles en la planificación de su futuro académico y profesional.

Entre otras iniciativas de interés, los orientadores trabajan con la UCLM en la coordinación de las acceso a estudios de grado y participan activamente en el desarrollo de las mismas.

## ¿DÓNDE ENCONTRAR ESTA PRESENTACIÓN?

## **PREUNIVERSITARIO**

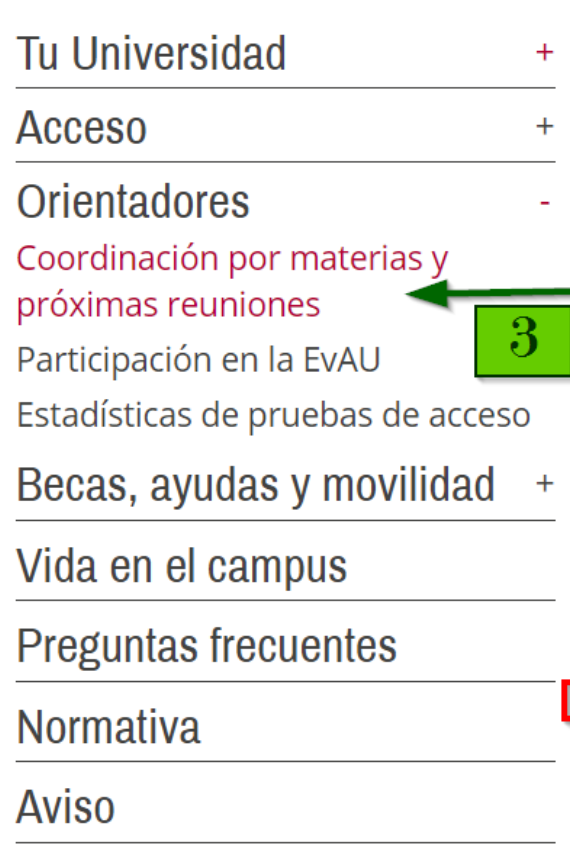

## Coordinación por materias y próximas reuniones

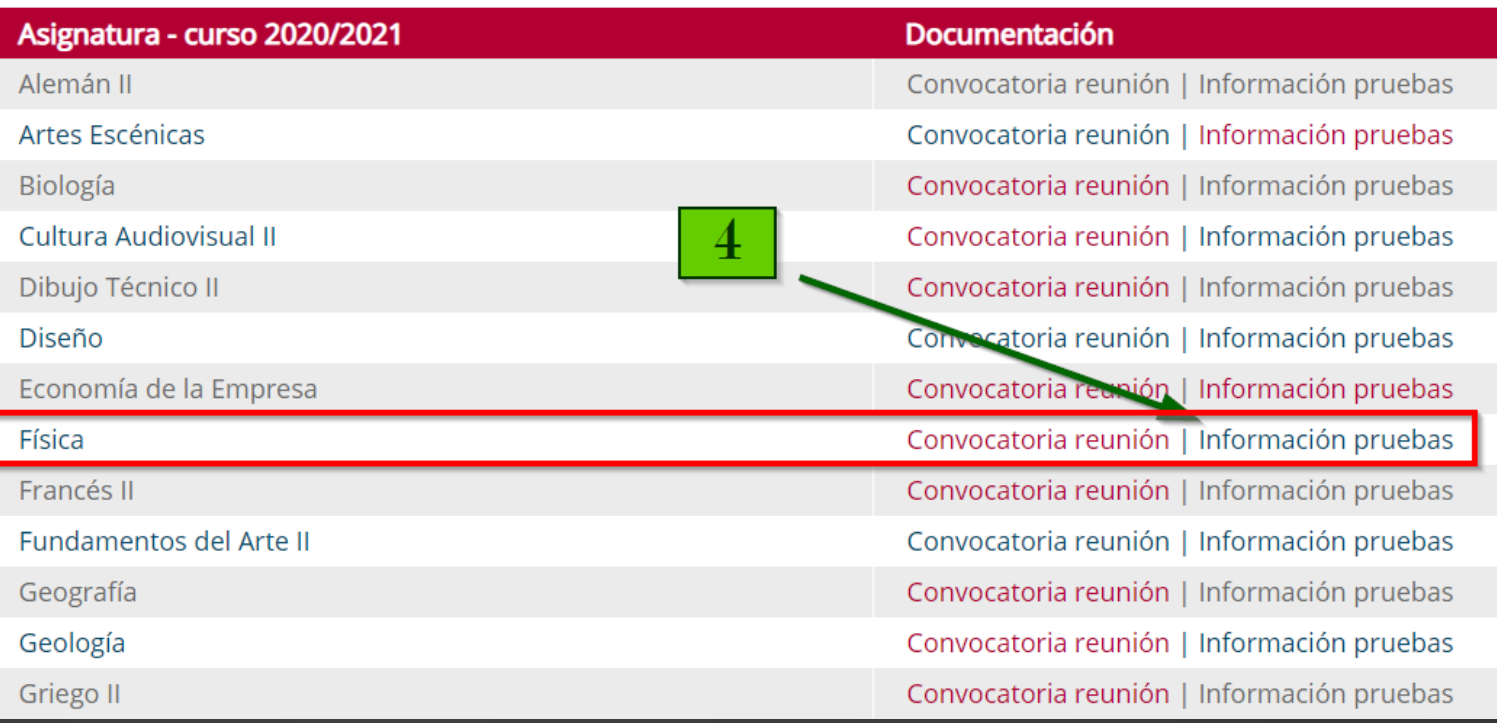